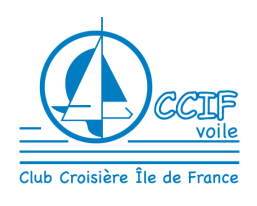

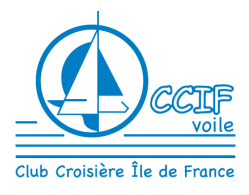

*N'hésitez pas à vous rapprocher du club pour toute question éventuelle* 

## **Quels sont les reçus de paiement téléchargeables ?**

Tous vos paiements : vous pouvez télécharger le reçu de paiement de votre adhésion annuelle, et les reçus de paiement de vos inscriptions aux sorties.

### **Quand puis-je avoir le reçu, pour une opération par internet (adhésion ou inscription à une sortie) ?**

Cela dépend du moyen de paiement utilisé :

- Paiement par carte-bleue par internet : immédiat, le reçu est généré par le logiciel, directement sur votre compte
- Paiement par chèque : comptez une semaine après que vous l'ayez mis à la poste, le temps que le courrier arrive au club, que la boîte aux lettres du club soit relevée et que la saisie soit faite (le chèque est alors enregistré ''reçu'' sur votre compte). Si vous avez besoin rapidement d'un reçu, signalez-le, nous surveillerons l'arrivée de votre chèque et l'enregistrerons rapidement.

# **Votre compte CCIF**

**Nécessaire** pour télécharger votre reçu : vous devez être connecté à votre compte

- Voir « Avoir son Compte CCIF Données personnelles »
- Et « Se connecter à son compte CCIF-voile »

# **Comment procéder pour télécharger un reçu ?**

Dans le site ccif-voile.assoconnect.com

Si vous n'êtes pas encore connecté à votre compte, clic  $\begin{bmatrix} \mathsf{SE}\ \mathsf{CONNECTER} \end{bmatrix}$  = entrez votre adresse mail personnelle qui est l'identifiant du compte, et votre mot-de-passe

Clic le menu **MON COMPTE** pour afficher les sous-menus de vos informations personnelles

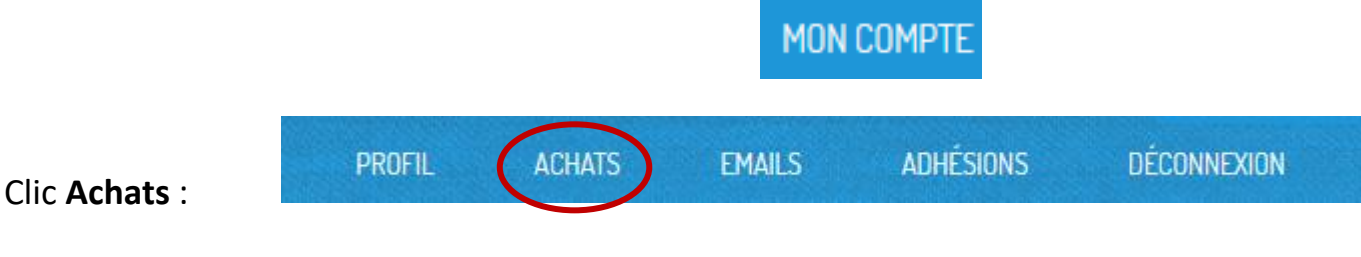

Club Croisière Île-de-France, association créée en septembre 1973 contactclubcroisiereidf@gmail.com 07 66 34 88 96 ccif-voile.assoconnect.com facebook.com/clubCCIF/ twitter.com/clubdevoileccif

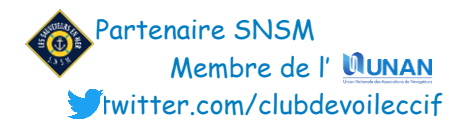

Cherchez l'achat dont vous souhaitez télécharger le reçu et clic **Détails** (ici par exemple : 2021-05 Hyères WE 4 jours)

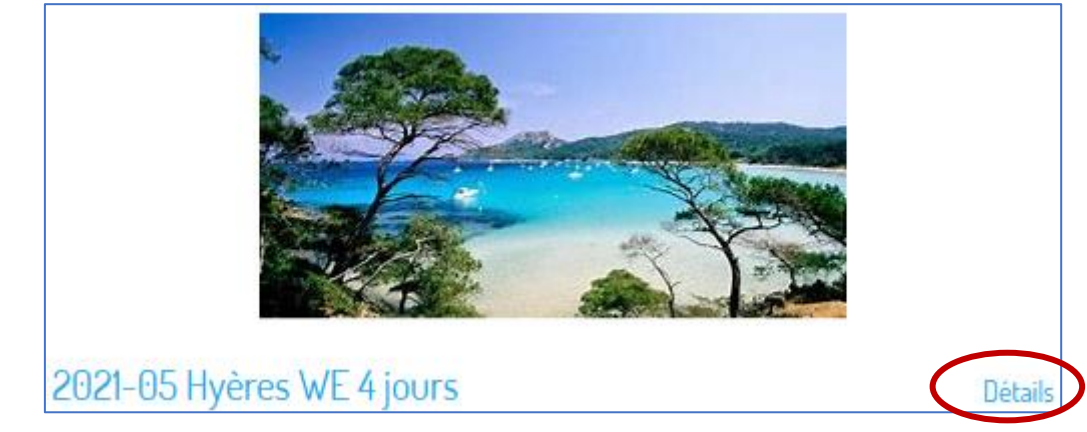

#### Sur le détail de l'achat, clic **TELECHARGER LE REÇU**

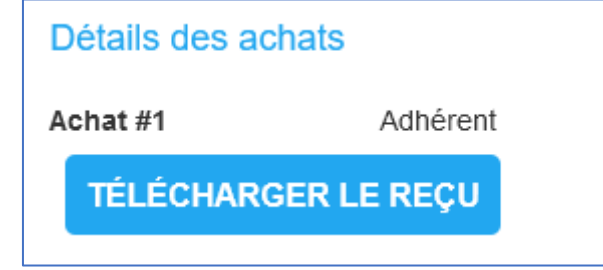

SI votre paiement a été enregistré, il se présente sous la forme :

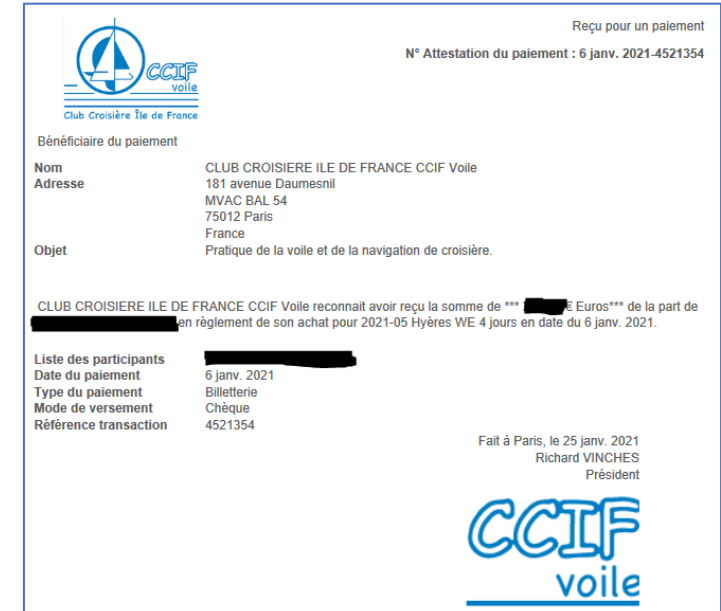

Si votre paiement n'a pas été enregistré (cas du chèque pas encore saisi par le club), vous obtenez un message :

La transaction n'étant pas encore payée, nous ne pouvons vous afficher le reçu pour le moment.

Voilà c'est terminé, merci d'utiliser le reçu en ligne N'hésitez pas à nous contacter pour tout point restant obscur !

Club Croisière Île-de-France, association créée en septembre 1973 contactclubcroisiereidf@gmail.com 07 66 34 88 96 ccif-voile.assoconnect.com facebook.com/clubCCIF/ twitter.com/clubdevoileccif

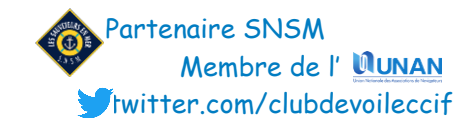